# ENGR xD52: HW b011

Due September 17<sup>th</sup>

### **Honor Code Policy**

This homework is to be done primarily alone. If you get stuck, you may consult anyone you like after putting in real effort. Annotate collaboration per problem.

Show all work.

# **1 Boolean Logic (10 points each)**

- 1. Simplify the boolean equations to minimal 'Sum of Products' notation.
- 2. Rearrange equations to only use {NOT, NAND, NOR} gates.
- 3. Draw the reduced and rearranged equations' circuit diagrams.
- 1.1  $AB + AC + \overline{A}B$

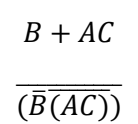

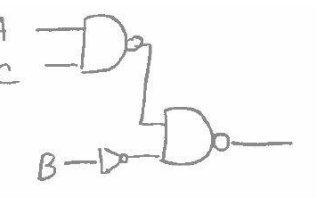

1.2 
$$
(AD + \overline{A}C)[\overline{B}(C + B\overline{D})]
$$

 $(AD + \bar{A}C)[\bar{B}C + B\bar{B}\bar{D}]$  $(AD + \bar{A}C)[\bar{B}C + \bar{B}\bar{B}\bar{B}]$  $(D + \bar{A}C)[\bar{B}C]$  $D\bar{B}C + \bar{A}C\bar{B}C$  $\bar BCD+\bar A\bar B C$  $\overline{(\overline{\overline{B}CD})}$  $\overline{(\overline{\overline{B}CD})}$ 

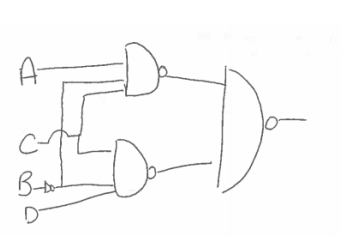

1.3  $\overline{ABC} + (\overline{A} + B + D)(AB\overline{D} + \overline{B})$ 

 $\overline{ABC} + \overline{A}AB\overline{D} + \overline{A}\overline{B} + AB\overline{D} + BB$  $\overline{ABC}$  +  $\overline{AB}$  +  $\overline{AB\overline{D}}$  +  $\overline{DB}$ 

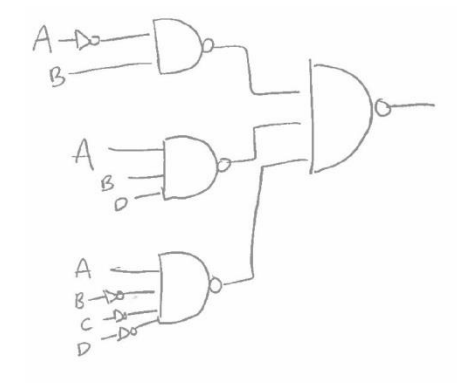

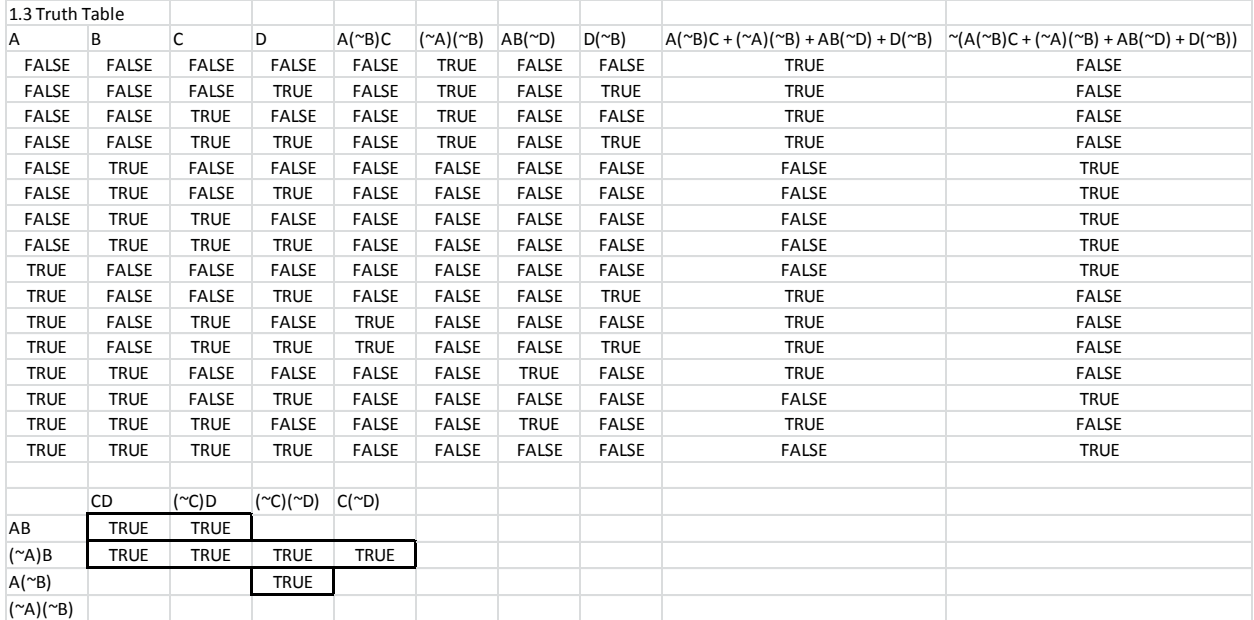

 $\overline{AB}$  +  $\overline{ABD}$  +  $\overline{ABCD}$ 

 $\overline{\bar{A}B} * \overline{ABD} * \overline{A\bar{B}\bar{C}\bar{D}}$ 

Common Issues:

- Double Bubbles Multiple inversions in a row
- Misapplication of Demorgan's Law B+AC -> ~(~B~A+~C)

# **2 Formats ( 6pts each)**

Show the binary representation in the specified formats:

 $2.1 -d3$  in  $18$ 

-00000011 -> 11111100 +1 -> 11111101

2.2 (110011 I3Q3) in I8Q8

110011 -> **11111**110.011**00000**

2.3 (110011 U6) in I8Q8

#### 110011 -> **00**110011.**00000000**

#### **Common Issues:**

Add the 1 as 2^0 instead of at the least significant bit.

Incorrectly sign extending 2.3 to have leading 1s. It was U6, the new representation should be positive

## **3 Addition and Subtraction (7 pts Each)**

- 1. Convert to binary. Indicate the format.
- 2. Perform the math in binary.
- 3. Indicate the result and the resulting format.
- 4. Convert to Decimal.
- 3.1 d17+d33.

 $00010001 + 00100001$  (U8) = 00110010 (U8) d50

3.2 d12-d15

 $1100 - 1111 \rightarrow 001100 + (110000 + 1) \rightarrow 001100 + 110001 \rightarrow 111101$  (16)  $-d3$ 

3.3 d5.3125-d7.625

0101.0101 – 0111.1010 (I4Q4)

0101.0101 + (1000.0101 +.0001)

0101.0101 + 1000.0110

1101.1011 (I4Q4 = -2.3125)

3.4 -h10.7 + o10.7

 $-b10000.0111 + b1000.111 = -d7.5625$ 

## **4 Multiplication (8 pts each)**

Perform the following multiplications in binary. Show sign extension (on the left), zero extension (on the right), and intermediate format for intermediate terms.

4.1 (d5)\*(d3)

101 \* 11

0101 \* 0011 (I4)

 **0000**0101 (I8) **000**0101**0 00**0000**00 0**0000**000 00001111 (I8 = d15)** 4.2 (-d3)\*(d6)

```
1101 * 0110 (I4)
```

```
 00000000 (I8)
11111010
11110100
00000000
11101110 (I8 = d-18)
```
- 4.3 (11010010 I4Q4) \* (0101 I2Q2) = \_\_\_\_\_ I8Q8
	- 11010010 (I4Q4) \* 00010100 (I4Q4)

00000000 (I8Q8) 00000000**0** (I8Q8) 11010010**00** (I8Q8) 00000000**000** (I8Q8) 11010010**0000** (I8Q8) 00000000**00000** (I8Q8) 00000000**000000** (I8Q8) 00000000**0000000** (I8Q8) **00000000** (I8Q8)

= 1111110001101000 (I8Q8)